#### Project 2

- Many clouds are used for big data processing. Machine Learning is an example use case.
- Machine Learning: train a model and then use it for inference.
- Before training, ETL (Extract Transform Load) is needed and it often consumes a large fraction of human time:
	- Data cleaning: extract the useful content, transform it to an efficient format
	- Data exploration: compute the main statistical characteristics
- The aforementioned programming systems are meant to make data processing in the cloud easy.
- We care about the performance of those systems.

#### Project 2 Data Engineering On the Cloud

- Explore workflow for Big Data Machine Learning using a framework
- Hands-on experience with second generation MapReduce: Spark
	- <sup>o</sup> Develop distributed applications using Spark.
	- <sup>o</sup> Practice Spark performance diagnosis (and optimization).
- Part 1 ETL (Extract Transform and Load) processing with Spark <sup>o</sup> Releasing soon.
- Part  $2 \& 3$  develop an iterative ML training program and improve its performance and scalability

#### Project 2.1 ETL Processing on AWS using Apache Spark

- The task:
	- Given a large set of crawled webpages stored in HDFS.
	- Preprocess them to a format that can be used for training ML models.
	- Compute basic statistics about the corpus.
	- You don't need to know ML models nor how to train them for part 1.
	- This is a good use case for MapReduce & Spark (big data, non-iterative).
- Your program will be tested against datasets of various size and on various number of EC2 m4.xlarge instances.
- Grading is based on both correctness and performance.
	- <sup>o</sup> Your program needs to complete within the required time otherwise you lose points.

#### Project 2.1 Why ETL?

- Topic modeling:
	- <sup>o</sup> Classify documents based on their topic (sports, political, etc).
- Examples (detailed specification in the handout):
	- <sup>o</sup> Webpages might not be in English (not ASCII).
	- <sup>o</sup> Webpages might contain invalid words (misspelling, etc).
	- There are words that are not helpful for identifying topics  $-$  stop words: you, me, that, the, etc.
	- <sup>o</sup> Topic modeling uses the bag-of-words model to represent documents, which is typically more compact.

#### Project 2.1 Dataset

- Common Crawl: http://commoncrawl.org/
	- <sup>o</sup> An open repository of web crawl data
	- <sup>o</sup> It's regularly updated. We'll use the December 2016 version.
- It's in various formats. You will process the WET format.
- WET files are gzip-compressed, ~170MB each.
- Your program will be tested against up to 1000 WET files (about 420 GB total uncompressed).
- Start with a small data size, make sure your program is correct before improving its performance.

#### Project 2.1 Dataset – WET format

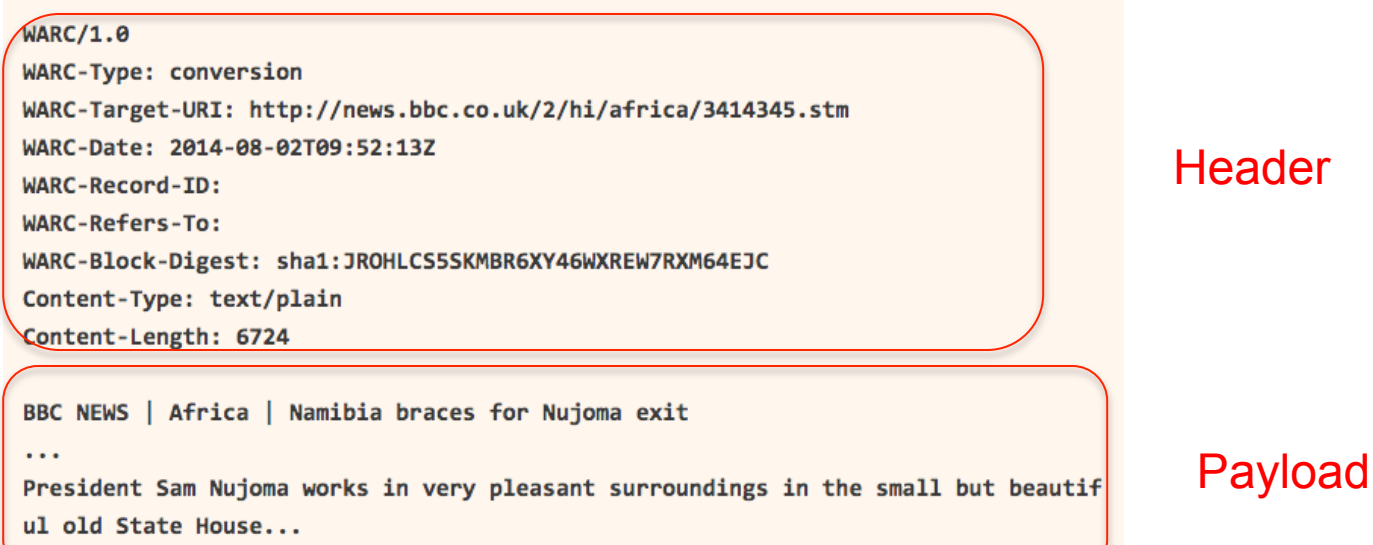

- In part 1 you will parse & transform the dataset and compute stats
- Informally, data is sequences of records, each with a header and payload corresponding to the response to one HTTP request, with HTML already removed

#### Project 2.1 Apache Spark

- You will use its **python API** (PySpark).
- We provide you with an AMI and tools to launch Spark (2.1.0) + HDFS clusters on EC2.
	- <sup>o</sup> Do not use AWS EMR

#### Project 2.1 Apache Spark

- Spark programming is declarative
	- Programs that are logically equivalent may have vastly different performance.
- To complete this project, you need to understand how Spark operates from project handout and learn how to perform basic performance diagnosis.
	- <sup>o</sup> (Optional) recitation on Friday to discuss handouts & answer.
	- Slides will be available on the project. zone beforehand.
	- Don't wait until the recitation to start.

#### Project 2.1 Apache Spark First Steps

- Quick start: http://spark.apache.org/docs/latest/quick-start.html
- Programming guide: http://spark.apache.org/docs/latest/programming-guide.html
- Submitting a job to Spark:

http://spark.apache.org/docs/latest/submitting-applications.html

- There will be a few important configuration parameters: http://spark.apache.org/docs/latest/configuration.html
- Spark monitoring web UI:

http://spark.apache.org/docs/latest/monitoring.html

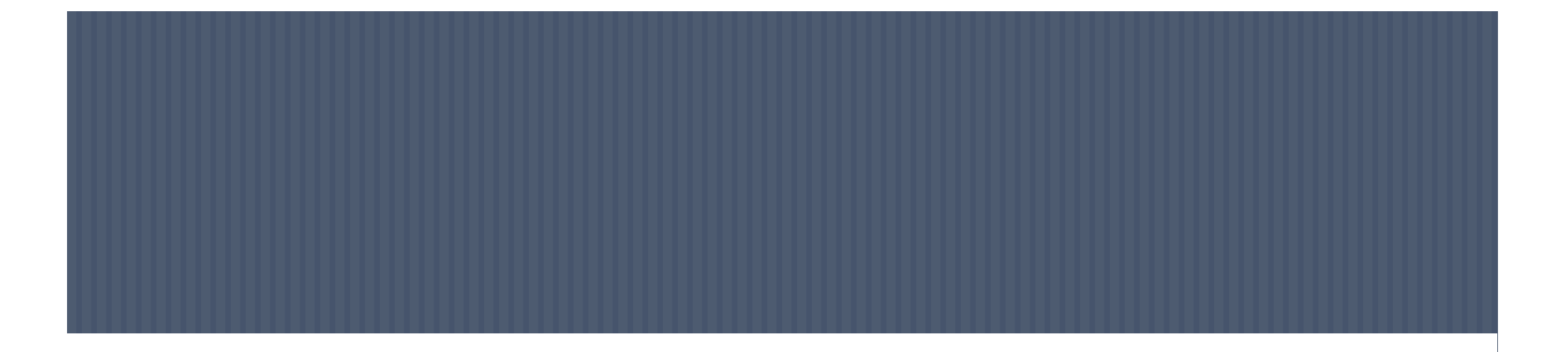

# **ENCAPSULATION**

(15-719 - Advanced Cloud Computing)

Dr. Michael Kozuch Intel Labs, Pittsburgh

# MOTIVATION,

#### CLOUD 101

Cloud workloads may have many different users and applications

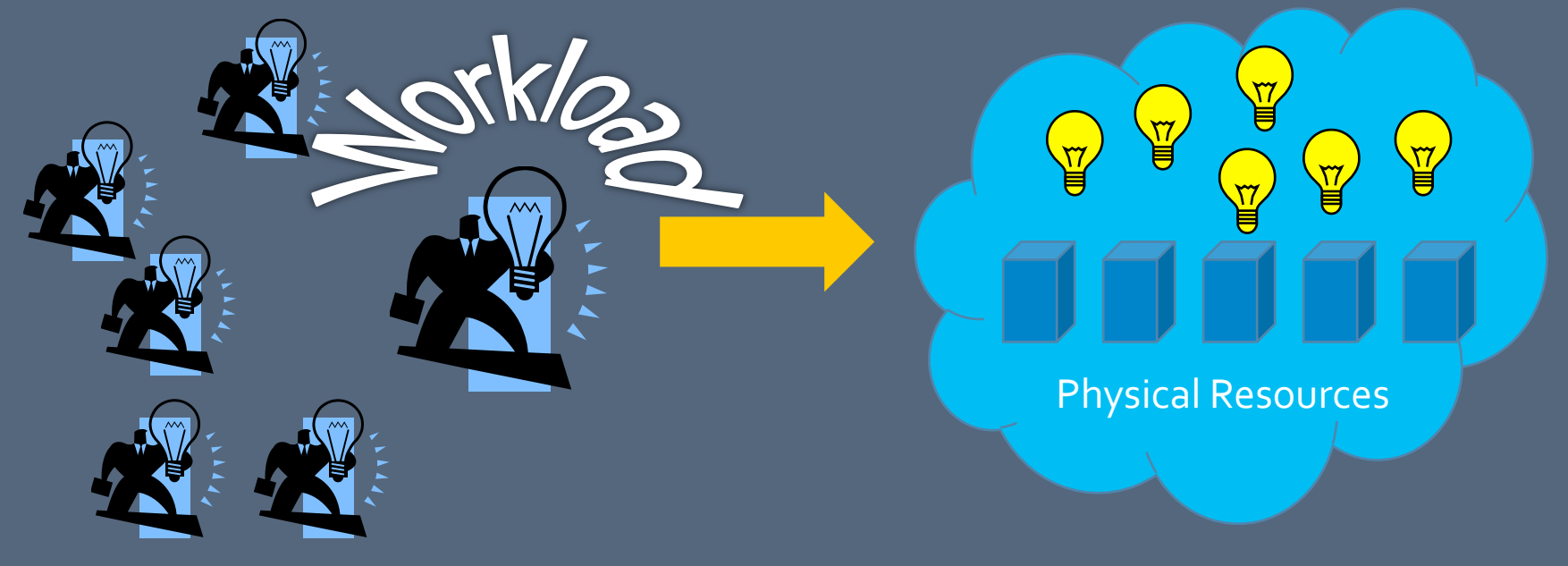

Cloud *providers* want users to share a unified infrastructure: To ease infrastructure management To multiplex users/applications To provide a common programming interface

## WHAT DO CLOUD USERS WANT?

#### **Instance Properties**

- · Security isolation
- · Performance isolation
- · Portability
- · Software flexibility

#### **Infrastructure Properties**

- · Reliability
- · Scalability
- **Ease of management**
- . Tool/component availability

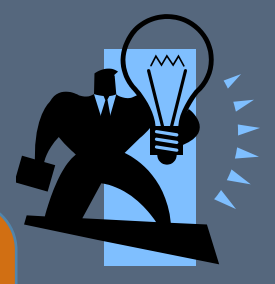

Solution: workloads encapsulated on shared infrastructure

## ENCAPSULATION COMPONENTS

#### . Specification of an "image"

- . What will run within the container
- . E.g., application binaries, data files, filesystem images, disk images

#### . Specification of resources needed

- . Hardware resources, such as CPU, memory, devices
- . Networking configuration
- . Other dependencies

# **ENCAPSULATION OPTIONS**

#### OPTION #1: BARE METAL

- $\cdot$  **Bare Metal**: Give users entire machines
	- . Pro: Good isolation, Software freedom, Best performance
	- . Con: Limits allocation granularity, Software management tricky (drivers, debugging OS)

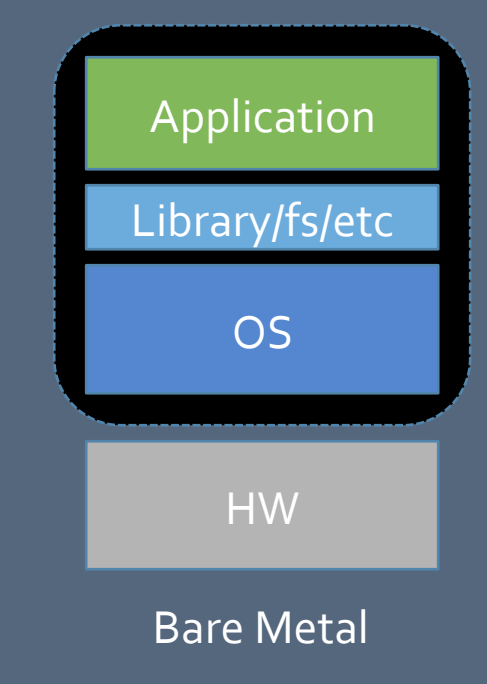

#### OPTION #2: PROCESS

- $\cdot$  **Process**: Users are allocated traditional OS processes
	- . Pro: Well-understood, Good performance, Debugging "easy"
	- . Con: Performance isolation poor, Security questionable, Software freedom poor

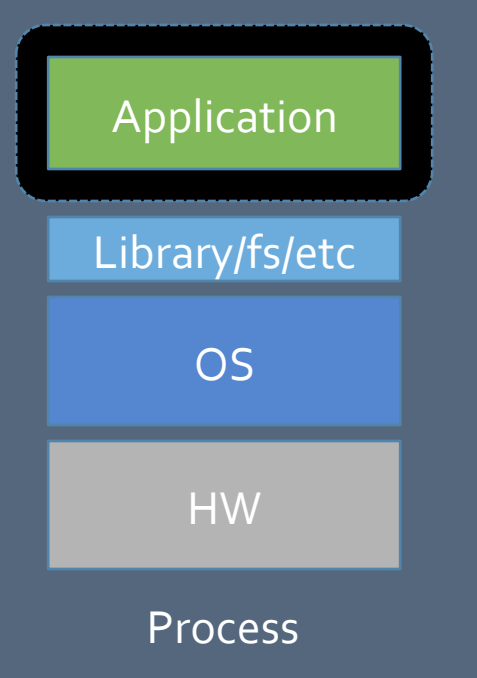

## OPTION #3: CONTAINERS

- $\cdot$  Containers: Traditional OS hosts process containers, where each container looks like an "empty" OS
	- . Pro: Decent software freedom, Good performance
	- . Con: Possible security problems

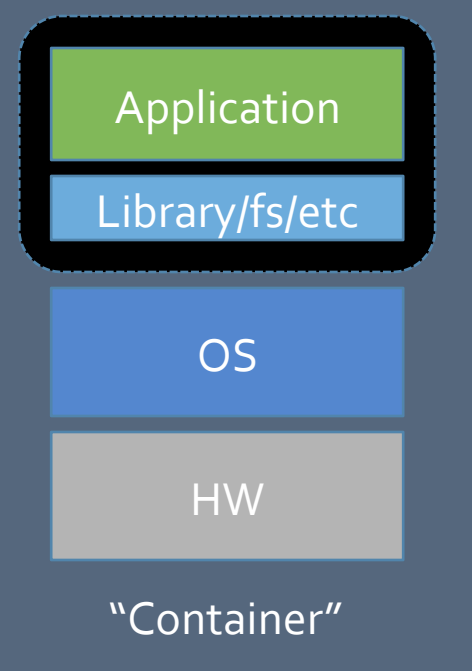

#### **CONTAINERS**

- . Need OS-based protection and namespaces to limit power of "guest" application
- . Leverage layered file system to enable easy composition of images (e.g. OverlayFS)

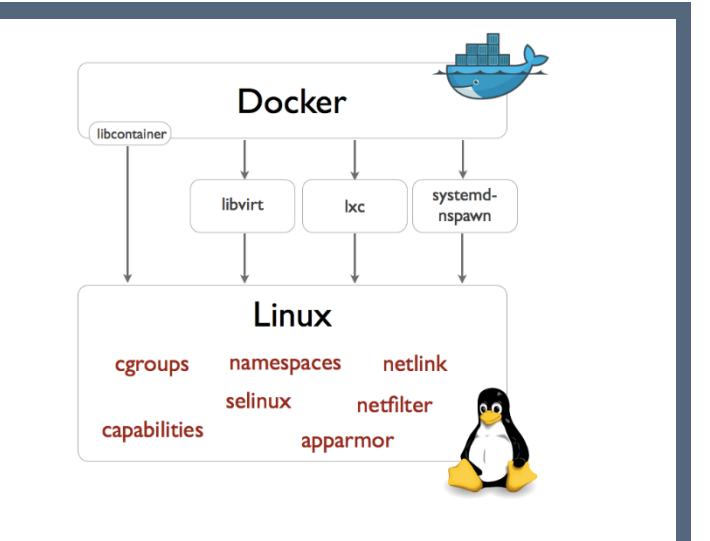

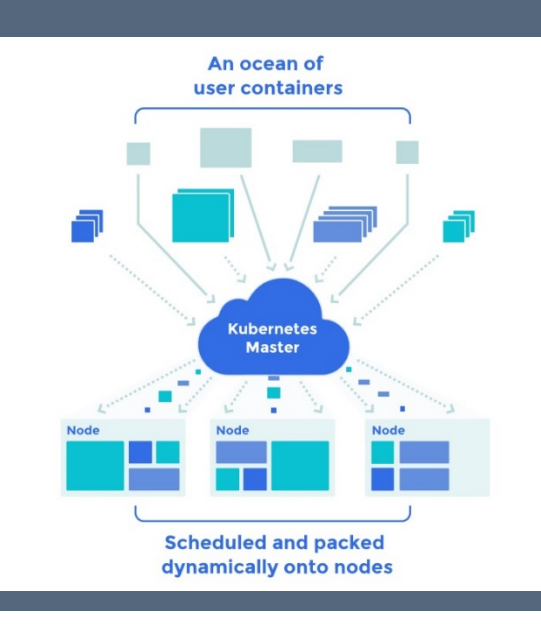

. Still need platform to deploy and manage running instances

#### **EXAMPLE**

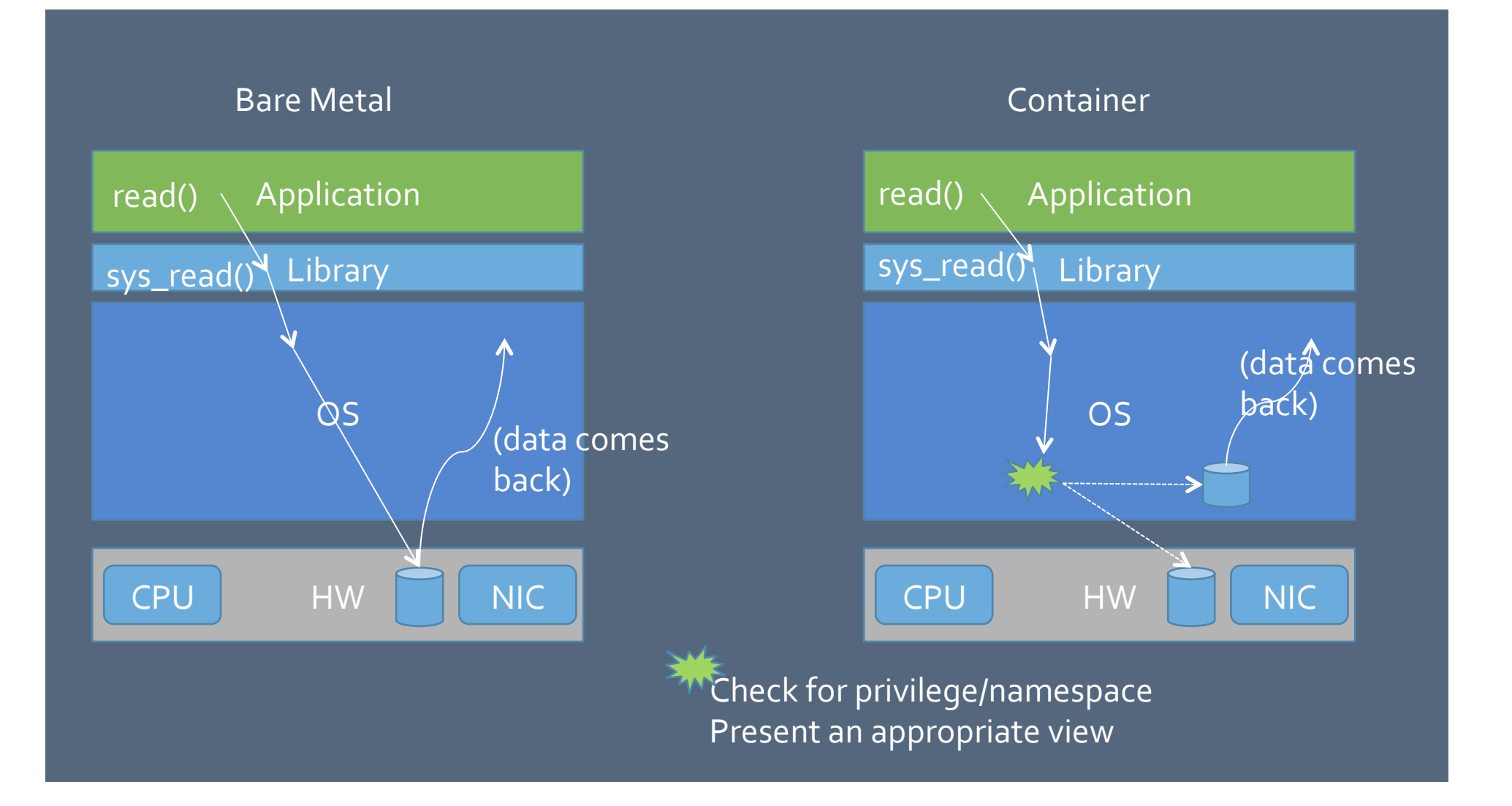

## OPTION #4: VIRTUAL MACHINES

- **· Virtual machines**: Users get a software container that acts like a physical machine
	- . Pro: Decent isolation properties, Good software freedom
	- Con: Performance overhead, Imperfect performance isolation and os

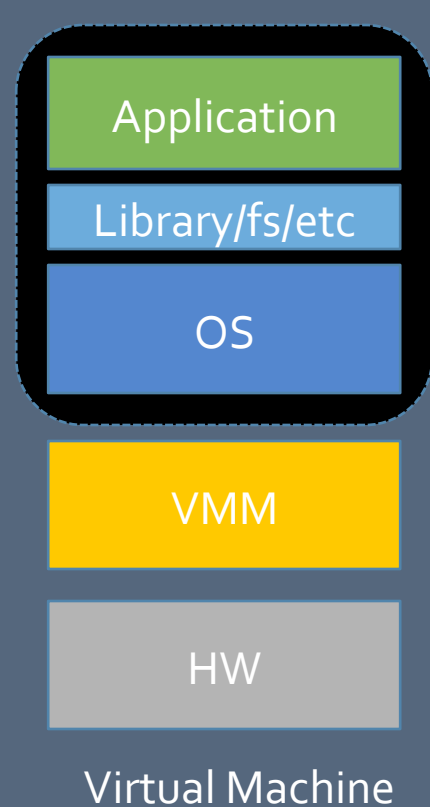

## ENCAPSULATION OPTIONS

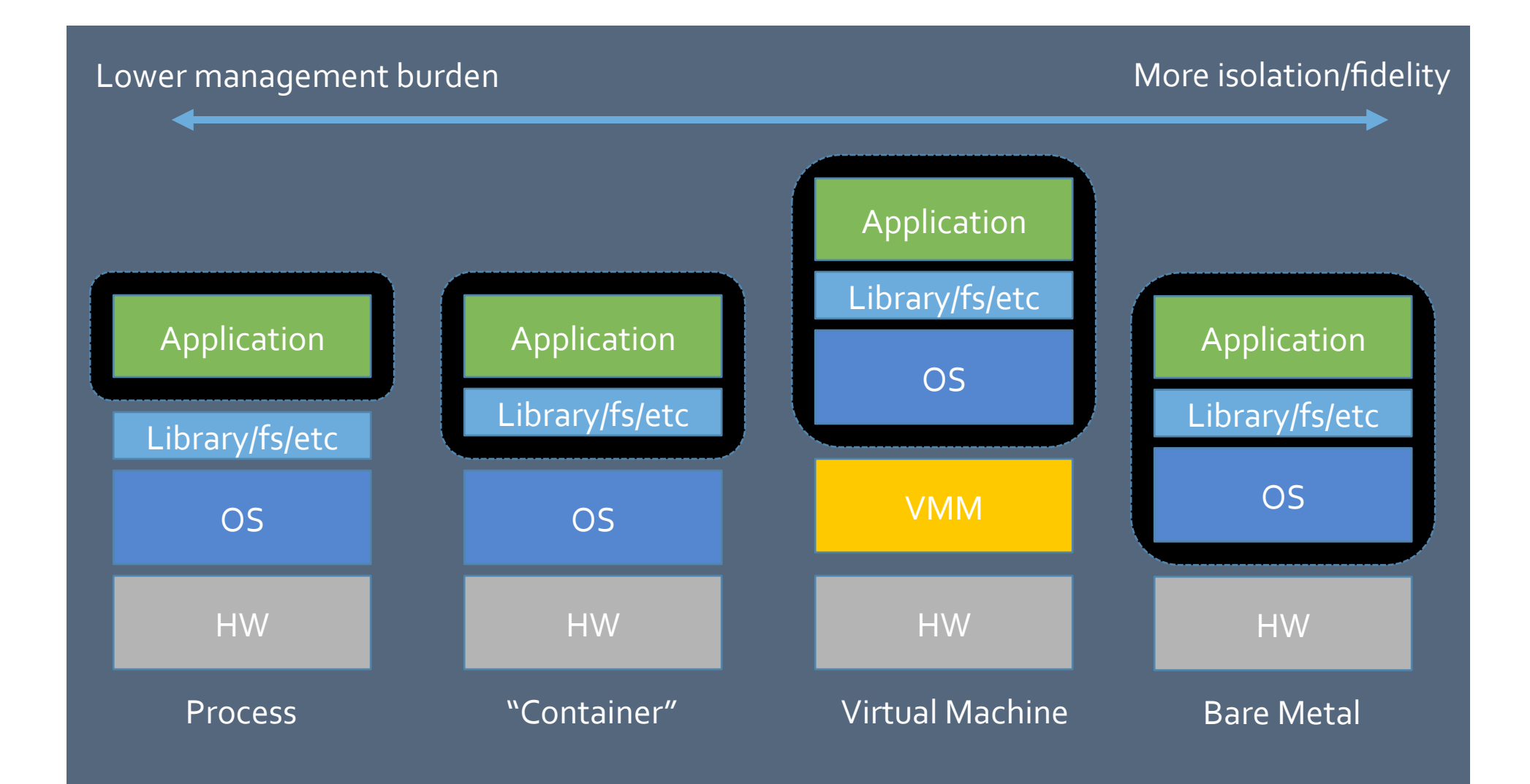

# VIRTUAL MACHINES

## SOFTWARE CONTRACTS

· CS101: Software layers provide clean interfaces

#### Hardware provides a similar interface

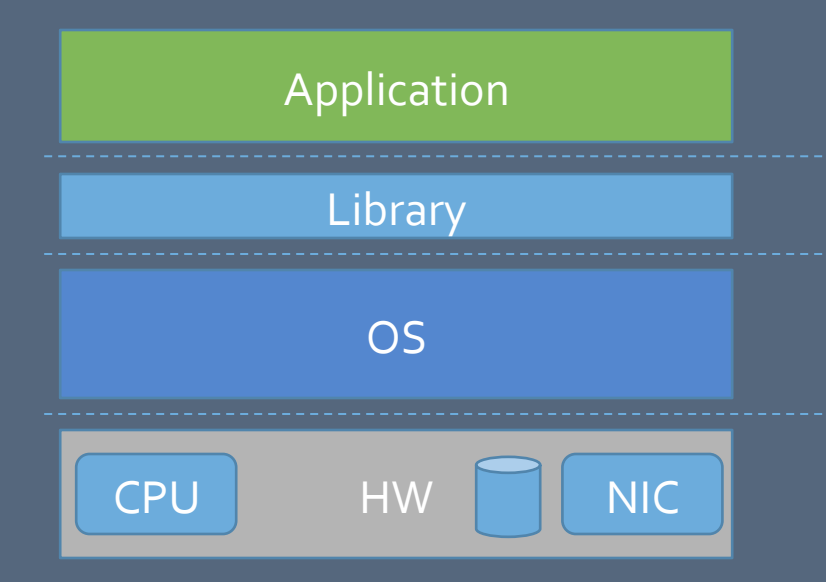

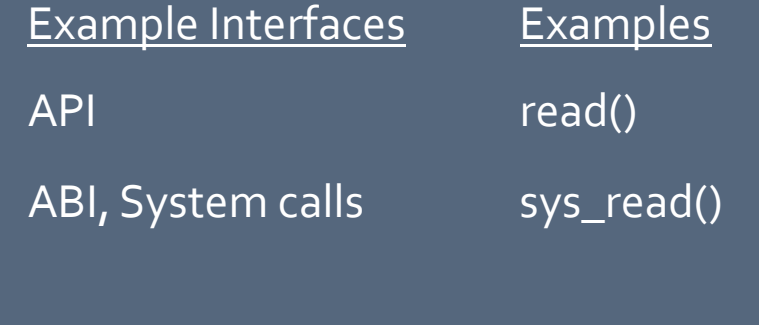

ISA, device interface

io: in ox1f7 mmio: mov eax, [oxdeadbeef]

## **VIRTUAL MACHINES**

. Key idea: Add software layer which emulates hardware interface

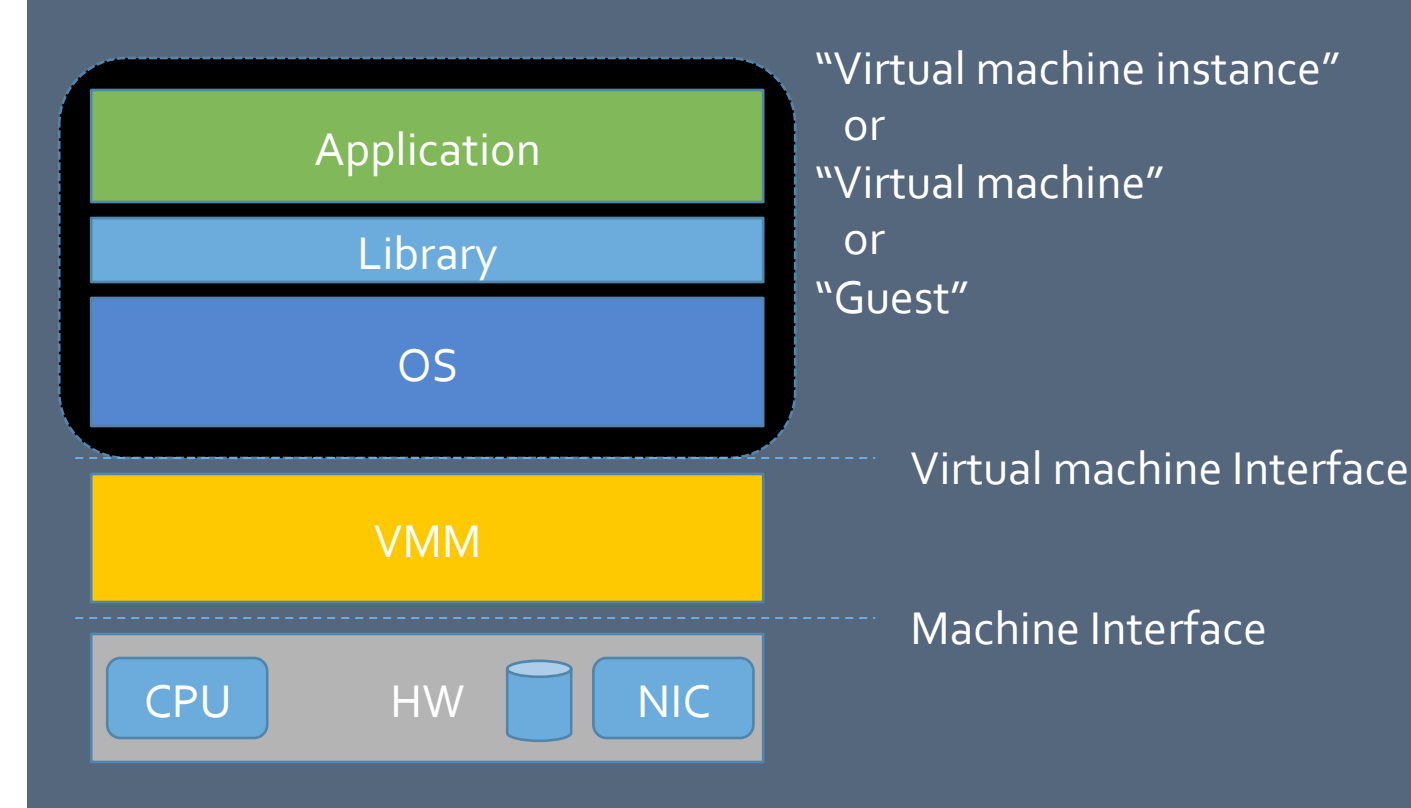

Note: The machine and virtual machine interfaces may be different

#### **EXAMPLE**

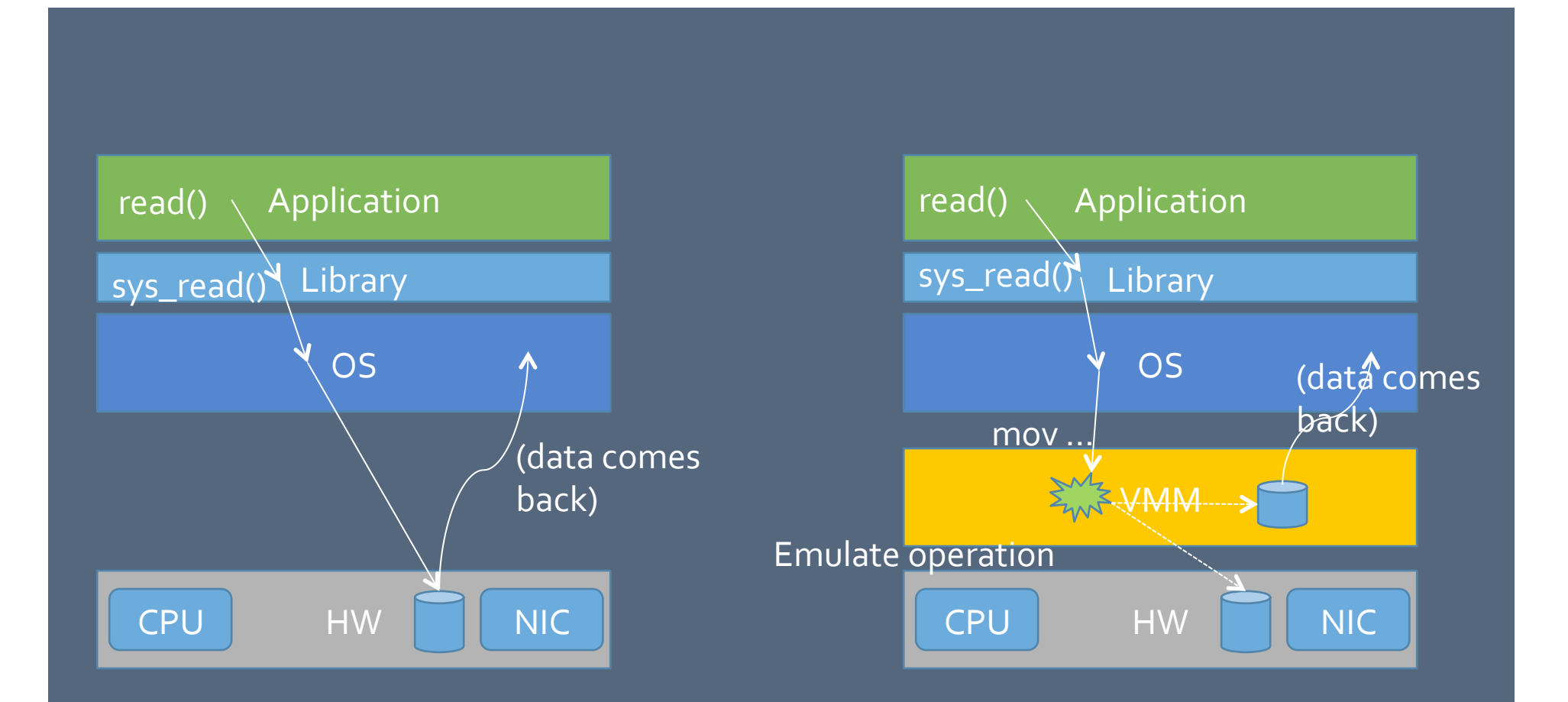

## HW VIRTUALIZATION PRINCIPLES

. Hardware virtual machine interfaces should provide:

#### · Fidelity

- . Software operation identical when virtualized/not
- · Isolation
	- . A quest may not directly affect VMM or other quests
- ! Performance,
	- . Providing fidelity and isolation must not yield unacceptable performance,
	- . Implies that most operations must execute natively

#### ASIDE: VIRTUALIZATION **OPPORTUNITIES**

- . VM encapsulation provides broad advantages:
- Compatibility
	- . Run software A on system B (e.g. VMM translates IDE to SCSI)
	- . Rapid deployment (e.g. scale out on EC2)
- · Consolidation
	- . Multiple VMs may run on same host
- State capture
	- . Suspension of running VM
	- **· Migration**
	- Checkpointing/replication
- · Observability
	- . Record/replay for debugging/forensics
	- · Fault-tolerance
- Others? (many more..)

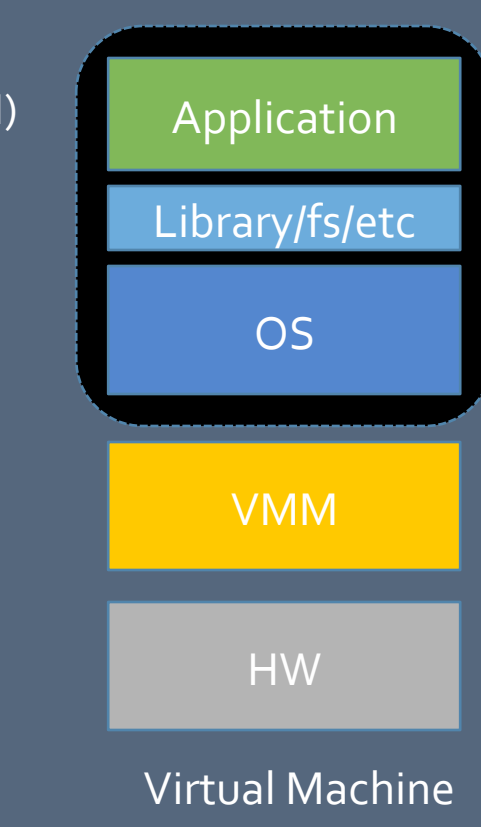

# VIRTUAL MACHINES– **TECHNIQUES**

#### PRIVILEGED OPERATIONS

- . For performance, most instructions may execute directly (e.g. add)
- . However, to maintain quest "sandboxes"
	- . VMM controls page tables, interrupts, access to devices, etc.
- . Typically, a VMM must prevent quest OSes from executing:
	- . Privileged instructions (e.g. mov CR3)
	- . Privileged instructions that silently fail (e.g. popf)
	- . Non-privileged instructions that reveal privileged state (e.g. pushf)
	- Non-CPU devices must be treated carefully as well
		- . e.g. a VM must not be allowed to cause a DMA into memory not belonging to that VM

#### ENCAPSULATION,PRINCIPLE,

- . Basic principle: Execute VM software in de-privileged mode
	- . Prevents privileged instructions from escaping containment

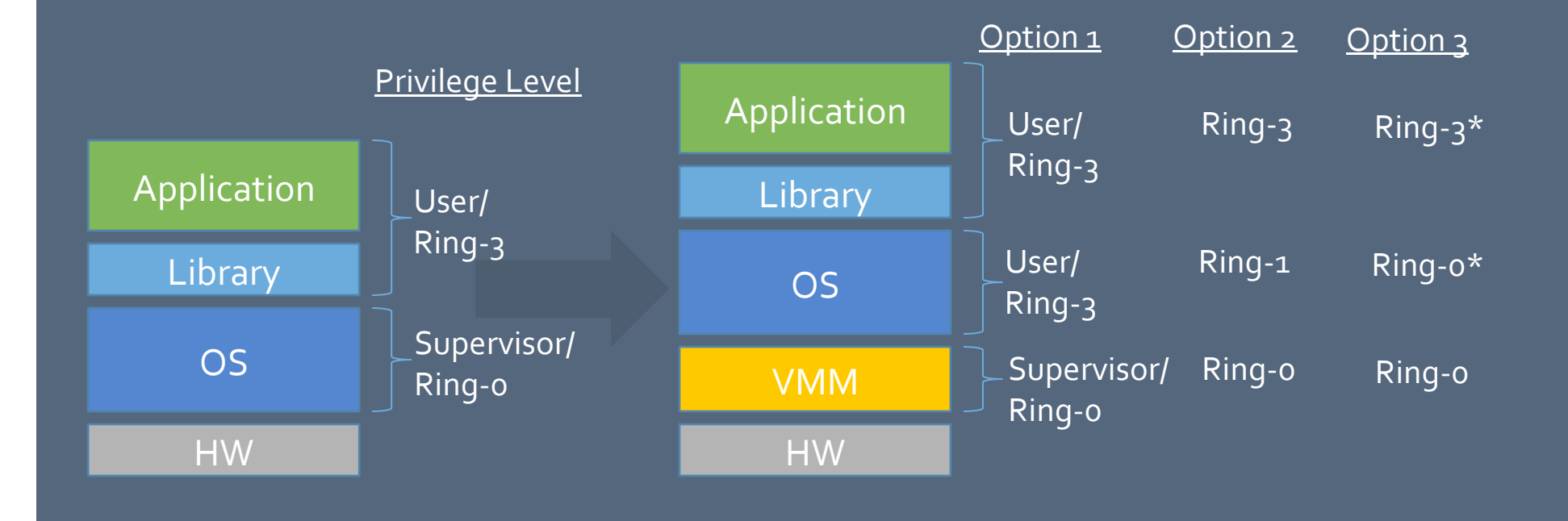

#### HANDLING,PRIVILEGED, **INSTRUCTIONS**

- Trap-and-emulate
	- Sensitive operations executed in the VM trap to VMM for handling
	- . The VMM emulates the behavior of the operation
	- . Includes modern HW virtualization such as VT-x
- **Static software re-writing/"paravirtualization"** 
	- . Avoid issuing sensitive operations in the VM by re-writing guest OS to leverage  $\bar{\mathsf{V}}$ MM "hypercalls"  $\,$
	- Better performance by sacrificing transparency
- Dynamic software re-writing
	- VMM transparently re-writes portions of the guest's privileged code– coalescing traps
	- . Extensively used in PC VMMs prior to HW virtualization maturity
	- Good performance, but VMM may be complex

## HW,VIRTUALIZATION,OF,X86,CPUS,

- Intel introduced VT-x in 2005
- Essentially, trap-and-emulate with new "non-root" privilege levels (Option 3)
- Redefined behavior of some sensitive operations in non-root mode
- Interrupts are typically delivered to VMM (and vectored to quests as needed)
- A VM Control Structure (VMCS) defines CPU operation
	- *Guest-state area.* Processor state is saved into the guest-state area on VM exits and loaded from there on VM entries.
	- *Host-state area.* Processor state is loaded from the host-state area on VM exits.
	- W<sub>-execution control fields. These fields control processor behavior in VMX non-root operation. They determine in part the causes of VM exits.</sub>
	- $\cdot$  *VM-exit control fields*. These fields control VM exits.
	- *VM-entry control fields*. These fields control VM entries.
	- <sup>.</sup> *VM-exit information fields*. These fields receive information on VM exits and describe the cause and the nature of VM exits. They are read-only.

#### VIRTUALIZING,DEVICES,

- In principle, all devices may be fully virtualized
	- I.e., trap accesses and emulate
- However, for performance, many alternative techniques exist
	- *Mapping*: Give control to a particular guest
		- May require hardware support (e.g. VT-d)
	- **·** *Partitioning*: e.g. disk drive partitions
	- *• Guest enhancements*: provide special VM → VMM calls
	- $\cdot$  Virtualization-enhanced devices: e.g. NICs with VMDq

# VMM ISSUES

## MANAGING MULTIPLE VMS

- . Multiple VMs may be handled through either partitioning or time-slicing.
- **· Note: the number of virtual** cores in the VMs is orthogonal to the number of physical cores.
- $\cdot$  Time-slicing is required if the number of virtual cores exceeds the number of physical cores.
- . When the VMs are multiprocessor,,*gang+ scheduling*,the,virtual,cores, may improve performance.

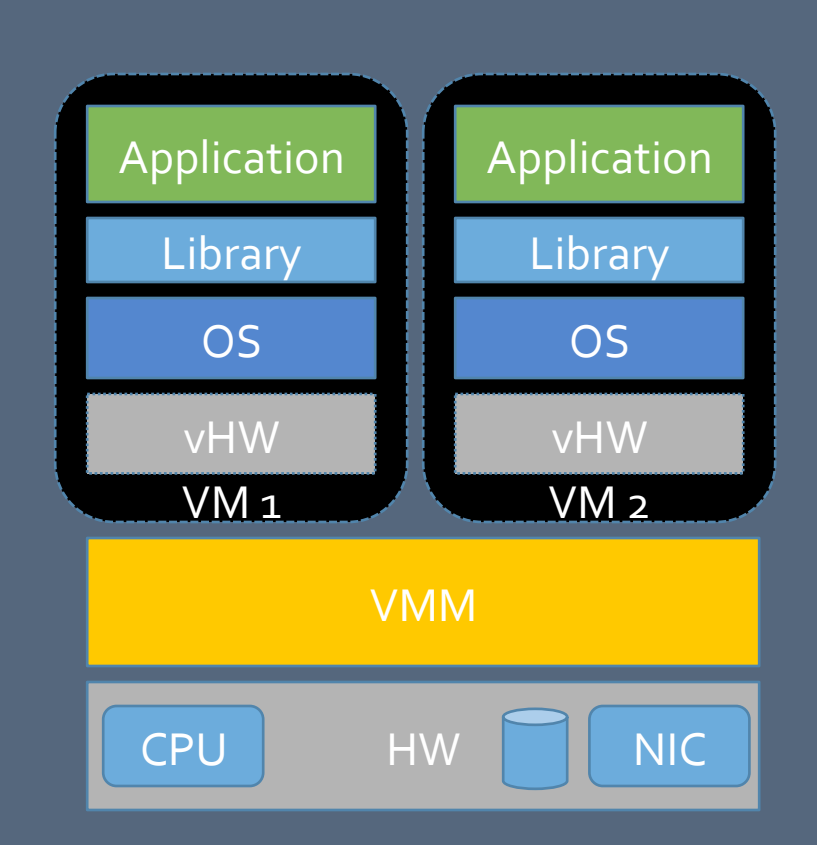

#### TYPE IVS TYPE II VMMS

- . Type I advantages: performance, smaller code base
- · Type II advantages: convenience
- . One important issue: Where are the device drivers?

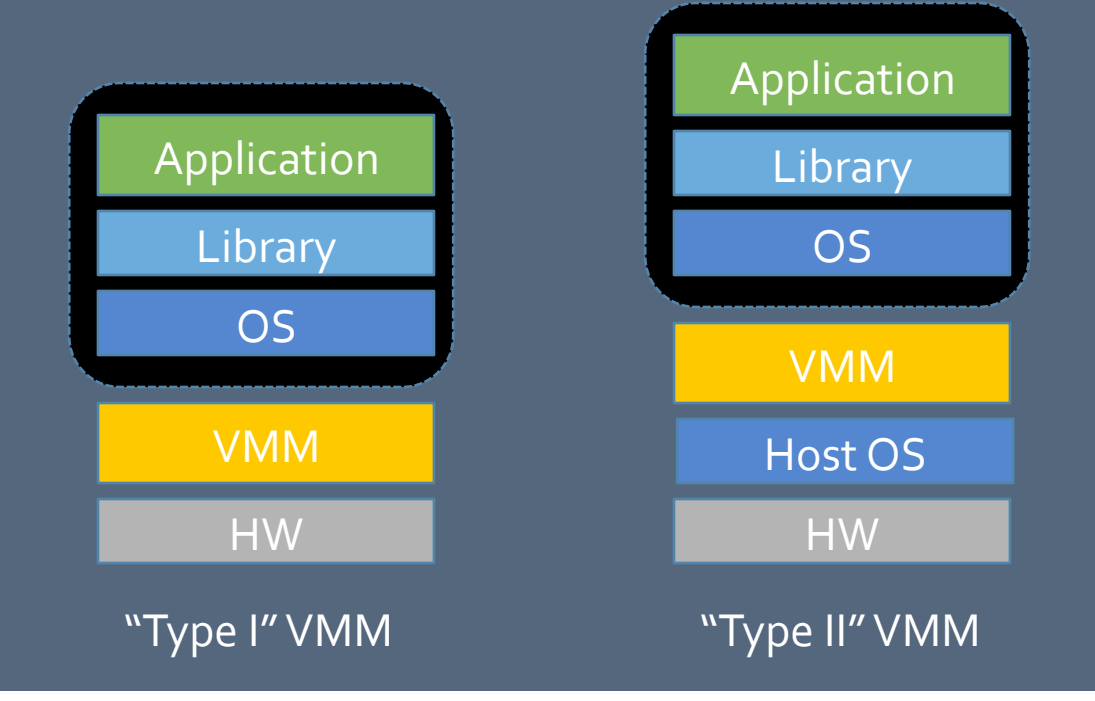

## A WORD ON ISOLATION

- Ideally, isolation means that a VM behaves exactly as a PM
	- One quest can not observe another quest-mostly true
	- Performance is independent of number of quests– not true
		- . Resources are shared, including caches and network BW
- Some good news: network interference can be reduced
	- . All traffic can be intercepted by VMM
	- . The VMM can create virtual networks-routing, VLANs

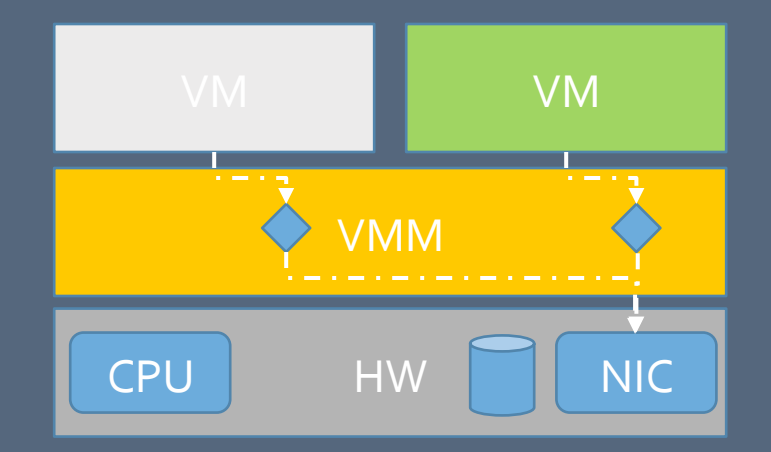

#### ADVANCED TOPIC

- Recursive Virtualization
	- · Virtualizing a virtualized system

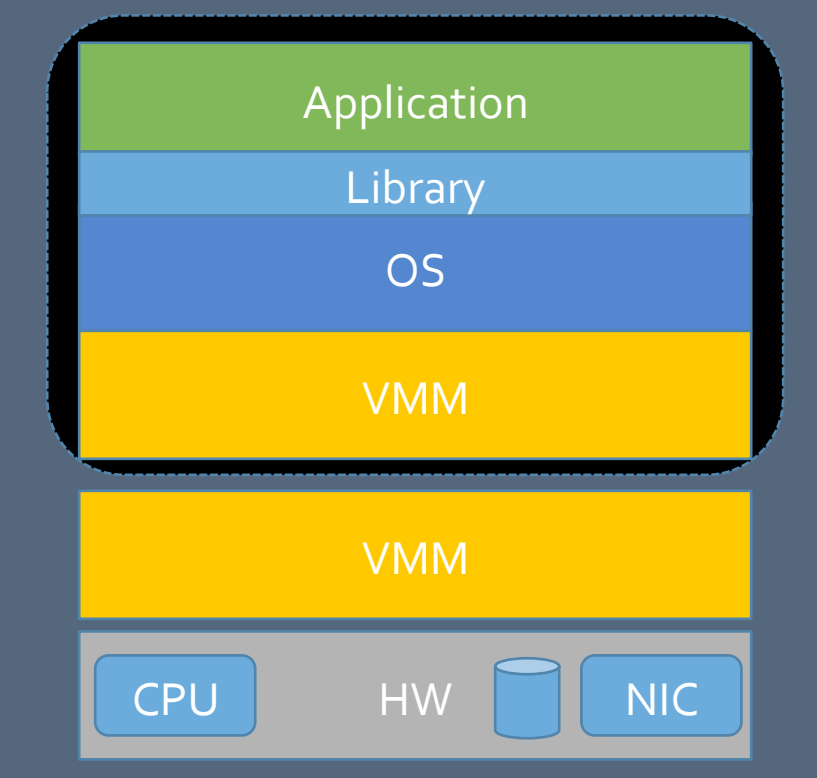

• Thought experiment: What system properties would be needed to enable recursive virtualization?

## **DISCUSSION**

- . "Xen and the art of virtualization," Paul Barham, Boris Dragovic, Keir Fraser, Steven Hand, Tim Harris, Alex Ho, Rolf<br>Neugebauer, Ian Pratt, and Andrew Warfield, SOSP'03, http://doi.acm.org/10.1145/945445.945462
- ! "Survey,of,virtual,machine,research,",Goldberg,,Robert,P.,,*Computer*,,June,1974,,http://ieeexplore.ieee.org/stamp/stamp.jsp? tp=&arnumber=6323581&isnumber=6323564,,
- ! "The,architecture,of,virtual,machines,",Smith,,J.E.;,Nair,,R.,,*Computer*,,May,2005,,http://ieeexplore.ieee.org/stamp/stamp.jsp? tp=&arnumber=1430629&isnumber=30853,
- Container-based operating system virtualization: a scalable high-performance alternative to hypervisors," Stephen Soltesz,<br>Herbert Pötzl, Marc E. Fiuczynski, Andy Bavier, Larry Peterson, *Eurosys'o7*, http://www.win.tue.nl
- ! "When,virtual,is,better,than,real,",Chen,,P.M.,,Noble,,B.D.,,*Hot1Topics1in1Operating1Systems1(HotOS12001),*,http:// ieeexplore.ieee.org/stamp/stamp.jsp?tp=&arnumber=990073&isnumber=21324,
- ! "kvm:,the,Linux,virtual,machine,monitor,",Kivity,,Avi,,et,al.,,*Proceedings1of1the1Linux1Symposium.*,http://www.cs.columbia.edu/ ~cdall/candidacy/pdf/Kivity2009.pdf,
- . "Memory resource management in VMware ESX server," Carl A. Waldspurger, *OSDI'02*, http://www.waldspurger.org/carl/<br>papers/esx-mem-osdio2.pdf
- . "Resource,Containers: A,New,Facility,for,Resource,Management,in,Server,Systems,",Gaurav Banga, Peter,Druschel,Jeff<br>Mogul, *OSDI'99*,https://www.usenix.org/legacy/events/osdi99/full\_papers/banga/banga.pdf
- . "Jails: Confining the omnipotent root," Poul-Henning Kamp, Robert N. M. Watson., http://www.watson.org/~robert/freebsd/ sane2000-jail.pdf

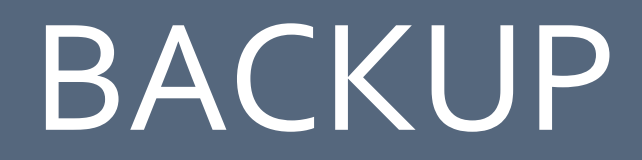

#### VIRTUALIZING,MEMORY,

- Guest OSes manage "guest physical" memory
	- Mapping "guest virtual" to "guest physical" memory
- VMM manages "host physical" memory
	- Mapping "guest physical" to "host physical"

- Management mechanisms include:
	- SW: Shadow page tables
	- . HW: Extended page tables (EPT)

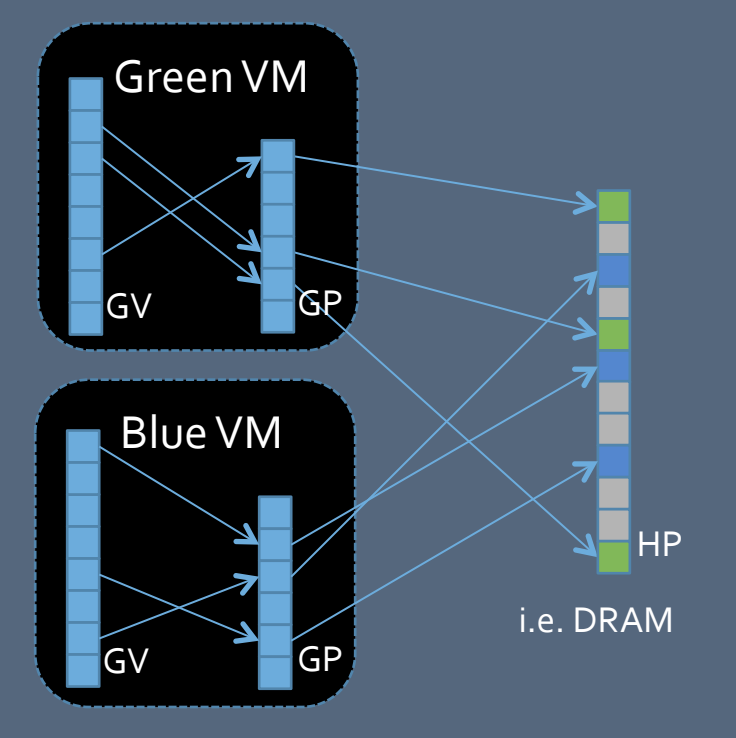

#### **VM STATE CAPTURE**

- One can capture the state of a running VM for replication, migration, offline debugging, etc.
- Capturing the state of a running VM implies all *architectural* state,
	- . Processor state: registers (incl. general purpose, privileged, EIP), hidden state
	- . Device state: config, buffers, transactions in flight, etc
	- . Memory state: config, contents
	- · Disk image

## COOL TECHNIQUE: LIVE MIGRATION

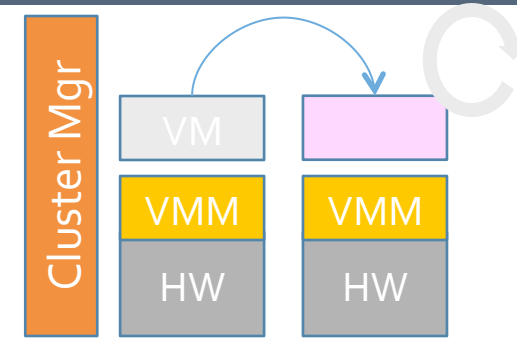

- VM encapsulation enables migration of running software
	- Useful in data center for load balancing, upgrades, etc
	- Not new, just "easier" (see *process migration*)
- Metric: machine "downtime"
	- Success if less than typical network hiccups (TCP timeout)
- Challenge: a lot of memory to move
	- (not disk, disk images are typically available at source and target through SAN)
	- (not network reconfig if source and target on same subnet)
- Strategy: pre-transfer the memory pages
	- Then, check for additional dirty pages, wash, rinse, repeat
	- When  $#$  dirty pages < threshold, send remaining, jump